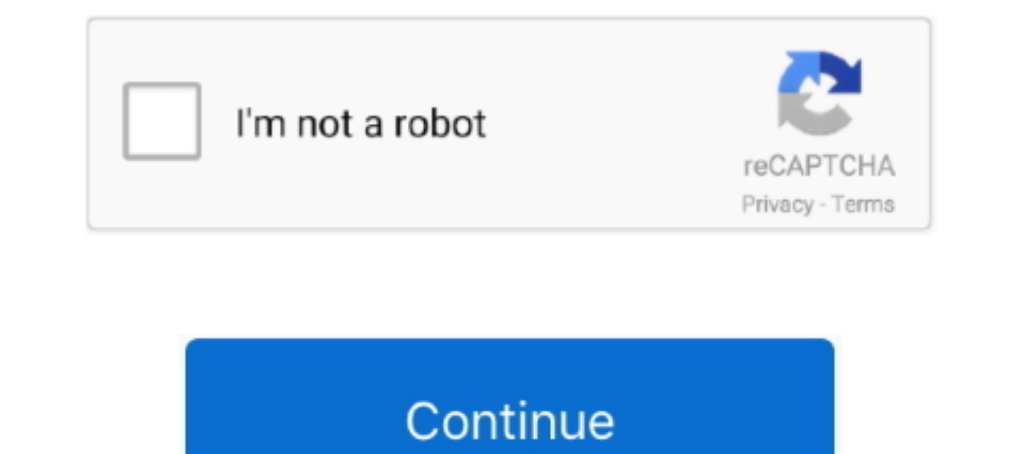

# **Searcg Google For Image Mac**

Navigate to the image you want to perform a reverse search upon Long-press on the image.. If you're a Google Chrome user and you've been wondering why there isn't an option to set an image as wallpaper directly from the br either Ctrl+C (Windows) or \* Command+C (Mac).. On the popup menu, tap on Search Google for this image Sadly, you cannot use Google Image Search with an image already saved on your device, meaning you can't take a photo of You can use the Google image search feature on desktop to upload your own image for which to search, or you can use.

search google images, search google images iphone, search google images reverse, search google images by size, search google images by photo, search google images by resolution, search google images by date, search google reverse

## **search google image**

### **search google images reverse**

## **search google images by size**

d70b09c2d4

#### [http://linsuregushoge.tk/janche/100/1/index.html/](http://linsuregushoge.tk/janche/100/1/index.html)

[http://tingwhillenon.tk/janche64/100/1/index.html/](http://tingwhillenon.tk/janche64/100/1/index.html)

[http://loorslonuni.tk/janche41/100/1/index.html/](http://loorslonuni.tk/janche41/100/1/index.html)